TO:EPSON 愛用者

FROM:EPSON 客服中心

主題敘述:商用傳真複合機 Epson Stylus Office TX300F 如何更改傳真標題及雷話號碼

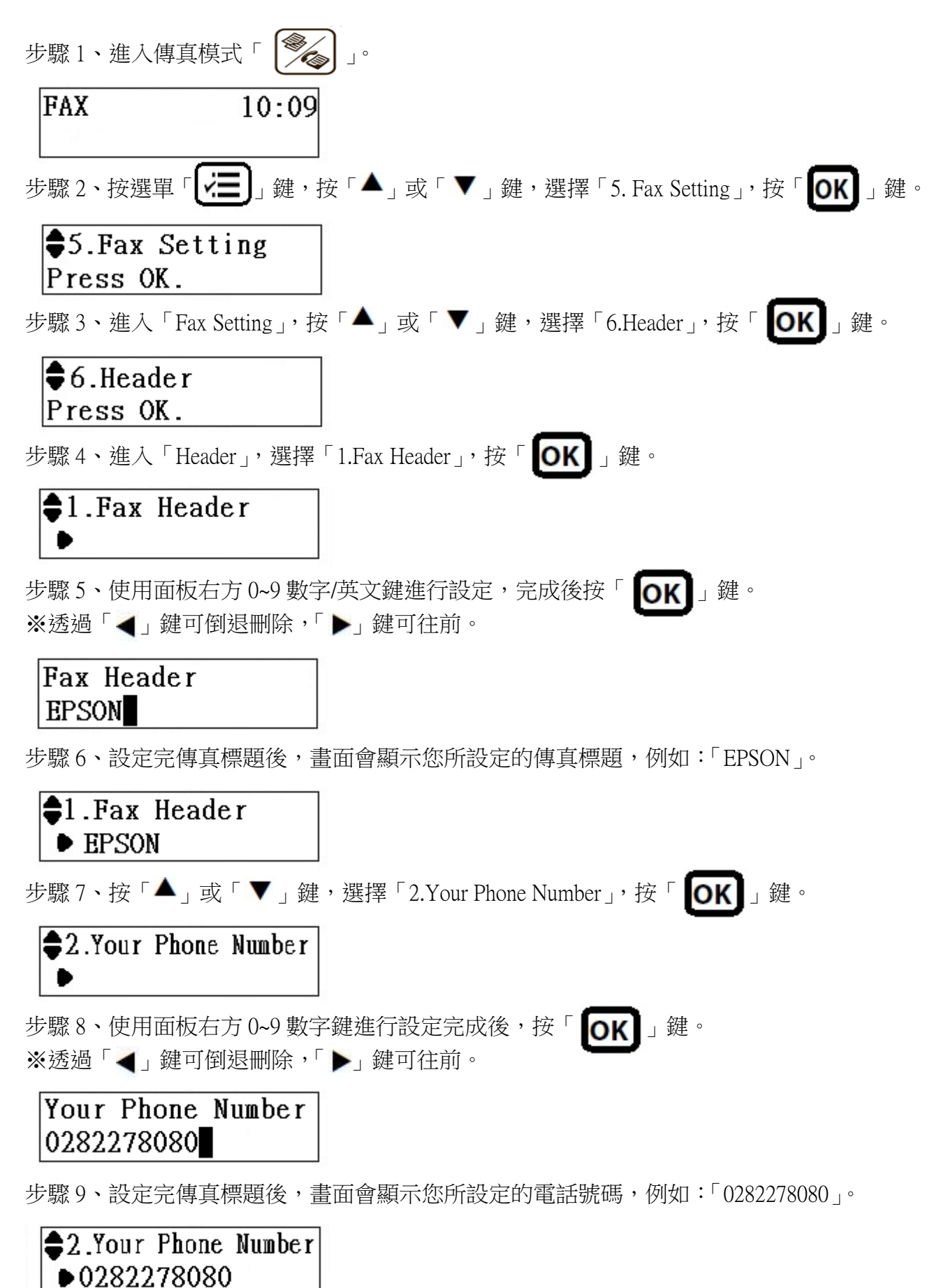